# Tipografías digitales para reproducir o recrear el texto manuscrito del "Cantar de Mio Cid"

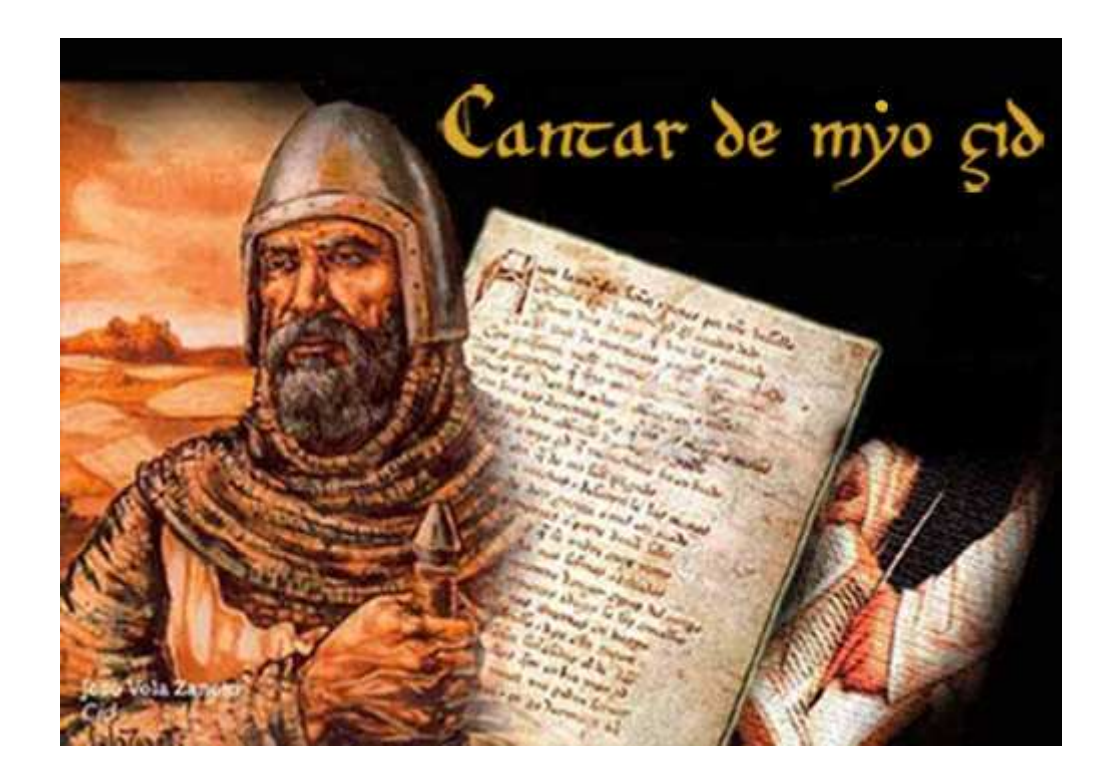

ZARAZZA ZARAZZARAZZA ZARAZZA ZARAZZA ZARAZZA ZARAZZA ZARAZZA ZARAZZA ZARAZZA ZARAZZA ZARAZZA ZARAZZA ZARAZZA Z

Diseñadas por: **JUAN-JOSÉ MARCOS GARCÍA juanjmarcos@yahoo.es Plasencia. (Cáceres). 4 Enero 2024**  http://www.typofonts.com/Mio\_Cid.html

Si usted trata de reproducir o imitar mediante formato electrónico la letra utilizada en el único manuscrito conservado del Cantar de Mío Cid de 1207, códice de mano del copista Per Abbat, ya sea para un estudio paleográfico, para realizar una edición impresa o digital, crear un cartel o por simple placer estético, ha llegado al sitio adecuado.

 A tal efecto he creado varias tipografías digitales (fuentes informáticas) que tienen por objeto la reproducción pseudo-facsímile de la letra utilizada en el códice. En concreto he producido 4 tipografías que paso a describir a continuación:

#### **1.- Tipografía informática "Cid" (Letra facsímile para el texto del Cantar).**

 La tipografía digital que lleva por nombre "Cid" es una fuente informática del tipo TrueType (ttf) y ha sido diseñada específicamente para imitar las grafías del manuscrito del Poema o Cantar de Mio Cid copiado por Per Abbat y que se conserva actualmente en la Biblioteca Nacional de Madrid.

 La fuente Cid pertenece a la categoría que podíamos definir como facsímil, ya que trata de reproducir las grafías originales de la manera más fiel posible. Lógicamente, y para que nadie se llame a engaño, hay que hacer la advertencia previa de que es imposible reproducir con una letra de ordenador todas las variantes de una letra manuscrita pues la riqueza de trazados de un copista nunca puede tener su reflejo idéntico en un formato electrónico. A pesar de ello, con esta tipografía se puede lograr un texto electrónico que gráficamente da una idea general bastante aproximada de la escritura gótica utilizada en el códice original, siendo pues muy apropiada para proporcionar muestras visuales en explicaciones de paleografía referidas al Poema.

 He incluido en la fuente informática, además de los signos normalmente usados, todas las variantes gráficas de cada signo utilizadas en el códice. Así hay dos grafías para la letra "a", dos para la letra "g", tres para la "r" (incluida la *r rotunda* en forma de número 2), dos para la letra "s" (la denominada "ese alta" y la habitual hoy en día), dos para la letra "x", dos para la letra "y" y dos para la letra "z", todas ellas presentes a lo largo del manuscrito cidiano. Igualmente he introducido diversas ligaduras, signos abreviativos y otros signos adicionales (calderón, cruz etc) utilizados en el manuscrito. Véasen los ejemplos en la página siguiente. Así mismo he introducido también en la fuente informática aquellas grafías que no se usaban en la época, pero que son necesarias para poder escribir diversos idiomas en la actualidad, como por ejemplo la "k", "w" etc. También he incorporado todas las posibilidades de letras con acentos (agudo, grave, circunflejo y diéresis), con lo que se puede escribir español, francés, catalán, portugués etc sin problema. Por último, también están presentes en la fuente alternativas gráficas a varias letras que aparecen en el Poema de Mío Cid con un diseño muy particular, muy diferente del habitual y que difícilmente serían reconocibles por personas sin conocimientos paleográficos. Así por ejemplo, he diseñado unas formas alternativas para las letras mayúsculas H, I, M, N, Ñ, R, Y y Z, pensando en estos últimos casos en la posible utilización de esta tipografía en portadas de ediciones del texto.

Alfabeto en minúsculas y numerales

# aabcgdefgghijlmnop  $gr2E5f1zu\lambda xryj35z$ 0123456789

Abreviaturas, ligaduras y signos especiales  $P P \tilde{q}$  ff ffftt m  $q b$  $\sigma$  1 0 9 - -  $\gamma$  +

Alfabeto en mayúsculas

# $AB$  BCCOEFGHJH II DO DO HO IP OJ PS  $\mathcal{B}$ U $\nu$  (HIMNÑRUYZ)

Adiciones para escribir idiomas actuales

$$
k \wedge z \land \delta \circ \delta \circ \tilde{n} \land \tilde{u} \land \tilde{u} \lor \tilde{u} \land \epsilon
$$
  
 $\lambda \delta \delta \circ \tilde{v} \circ \tilde{n} \land \tilde{u} \circ \tilde{u} \circ \epsilon$ 

## Ejemplos:

1.- Primer folio del manuscrito del Cantar de Mío Cid

Delos sos oros tan fuerze mientre lorando Tounnua la cabera restaura los carando dus puercis abiertas, decu sin cana Memdinas nazias fin pielles, fin-Chu falcones, sin adressed my Solput mis ad comue dame Hablo myo as bien an mesuredo Guido an ferior padre q chas en al

Imitación tipo pseudo-facsímile utilizando la fuente "Cid": Delos sos oios can fuerce miencre lorando Toznaua la cabeça y eftaua los ca<del>c</del>ando Vio puerzas abierzas, Vços sin cañados Alcandaras uazias sin pielles, sin mancos E lin falcones, lin adcozes mudados Bospiro myo gid ca mucho aute grades cuydados ffablo myo gid bie jean mesurado Grado azi leñoz padre q estas en alzo

 $\overline{4}$ 

## Transcripción paleográfica realizada con la fuente "Cid":

Falta la primera hoja del primer cuaderno Cuaderno  $1^\circ$ , Fol. 1 r.

- 1 Delos sos oios can fuerce miencre lorando, Toznaua la cabeça, estaua los cazando; Vio puercas abiercas, Vços sin cannados, Alcandaras uazias sin pielles, sin mancos,
- 5 & sin falcones, sin adcozes mudados. Solpiro myo cid, ca mucho aute grandes cuydados. ffablo myo çid bien, can mesurado: «iGrado azi, sennoz padre, que eftas en alzo! Efto me an buelzo myos enemigos malos».
- 10 Allı pienstan de aquitar, allı suelvan las siendas. Ma Exida de biuar, ouieron la cozneia diestra; E entrando a burgos, ouveron la simestra.

**OBSERVACIONES**: En la transcripción paleográfica anterior, las palabras abreviadas en el original han sido recompuestas utilizando la fuente Times New Roman en cursiva. Eso tiene como objeto el que se sepa en todo momento qué letras aparecen en el manuscrito y cuáles han sido añadidas en la transcripción. Así por ejemplo, en el verso número 8 vemos en el manuscrito  $\tilde{q}$  que equivale a  $q(ue)$ =que. El signo abreviativo  $\tilde{\ }$ , similar al signo que colocamos encima de la letra eñe, es, con diferencia, el más utilizado en el Cantar de Mío Cid, y marca frecuentemente la elisión de  $ue/n$ . No obstante, en el Cantar de Mío Cid se utilizan otras muchas abreviaturas:

```
\delta<sub>p</sub>obispo quere quiere caualtos caballos \deltas otros
aquestos puezas provezas gde conde po pero m Martín
ũcudes virtudes op compra do Podrigo don Rodrigo
```
**IMPORTANTE:** Quienes adquieran la fuente y estén interesados en la transcripción completa del Poema, pueden solicitarme el archivo correspondiente que les será remitido en formato PDF y en formato DOC de Word. Sin lugar a dudas les evitará las numerosas horas de tecleado que lleva escribir los 3735 versos de que consta el Poema de Mío Cid.

JUAN-JOSÉ MARCOS. juanjmarcos@yahoo.es

5

#### **2.- Tipografía informática "Taraceada" (Letras capitulares).**

 Si bien la única copia conservada del Cantar de Mío Cid es un manuscrito sobrio y con escasas pretensiones artísticas, no obstante utiliza letras capitulares de manera esporádica. En concreto, en los 74 folios de que consta el códice, se emplean capitulares en catorce ocasiones, apareciendo representadas seis Aes (ff. 12v, 37r, 38r, 43r y 67r), una Be (f. 24r), dos Des (ff. 11r y 21r), dos Es (ff. 15r y 46v), una eLe (f. 9v) y dos Pes (ff. 6r y 56r).

 Las capitulares del manuscrito pertenecen al tipo denominado "gótico lombardo" y presentan taraceas o incrustaciones de adorno al estilo de algunos muebles de madera, de ahí la denominación de "Taraceada" que le he dado a mi tipografía que imita esas letras capitulares.

 Sin duda la fuente "Taraceada" de letras capitulares es un complemento ideal para la fuente "Cid", ya que la conjunción de ambas permite la reproducción electrónica completa del texto del Cantar de Mío Cid al estilo del original.

 Aunque, como ya se ha dicho anteriormente, únicamente están representadas en el manuscrito 6 letras, la fuente "Taraceada" posee el alfabeto completo de capitulares, que han sido diseñadas siguiendo el modelo de las existentes y que, de haber sido utilizadas, tendrían un aspecto muy similar a ellas.

Este es el alfabeto completo de capitulares presentes en la fuente "Taraceada":

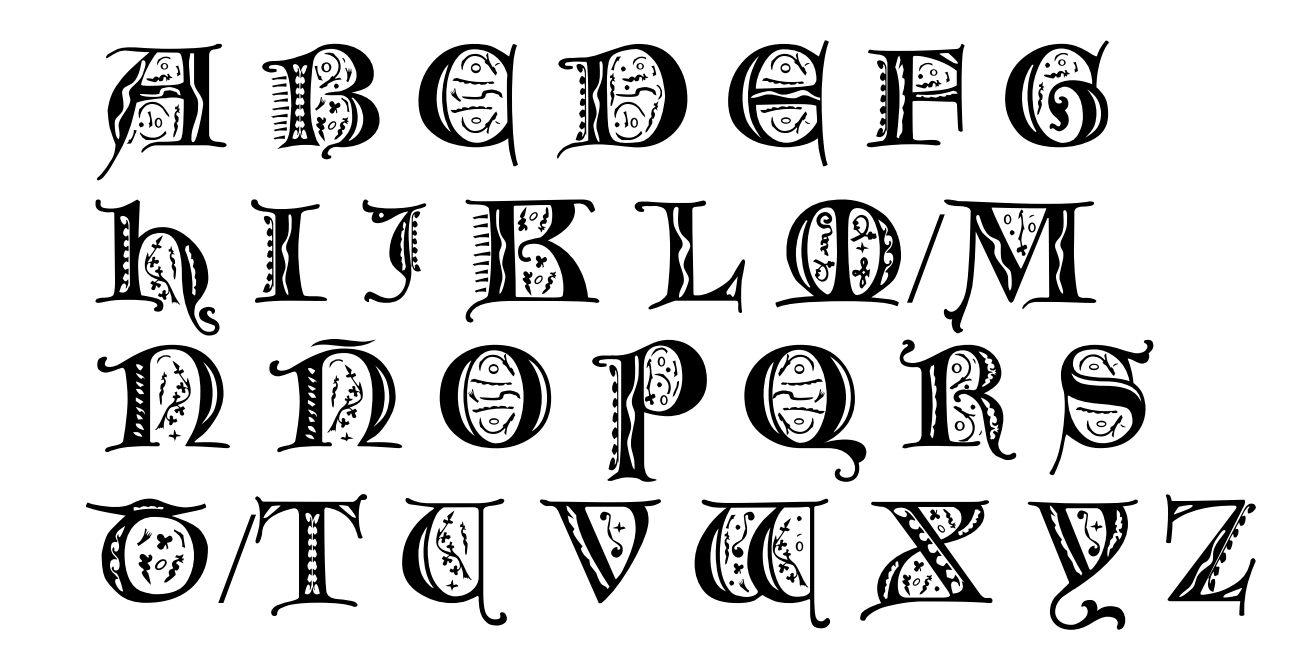

 Como se puede observar he introducido alguna variante gráfica, en concreto para las letras M y T.

 En la siguiente página se ofrece una muestra de dos pasajes del Cantar de Mío Cid en que se utilizan letras capitulares seguidas en la parte inferior de la imitación que hago de las mismas la fuente "Taraceada".

Se ofrece ahora una muestra de dos pasajes del Cantar de Mío Cid en que se utilizan letras capitulares seguidas en la parte inferior de la imitación que hago de las mismas con la fuente digital "Taraceada".

Folio 37 r (vv 1801-1804)

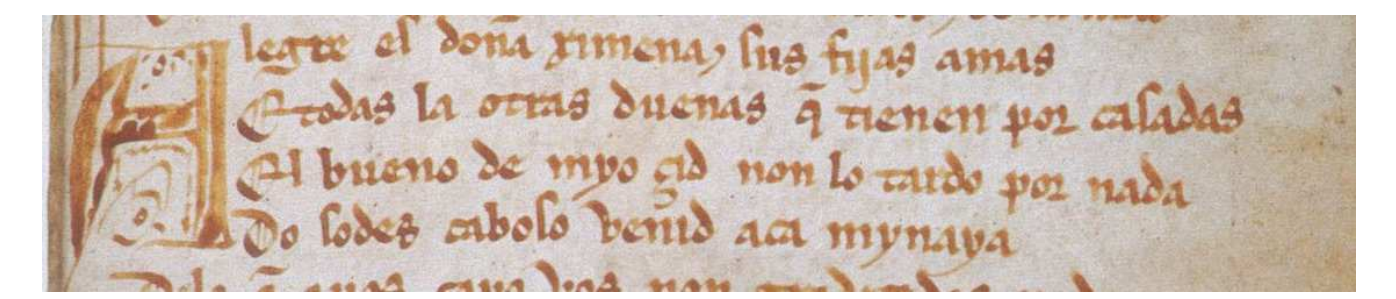

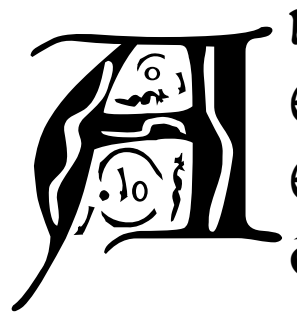

legre el doña ximena, lus fijas amas E codas la ocras duenas q cienen poz caladas El bueno de myo cid non lo cardo poz nada Do sodes caboso vemd aca mynaya

Folio 6 r (vv 247-251)

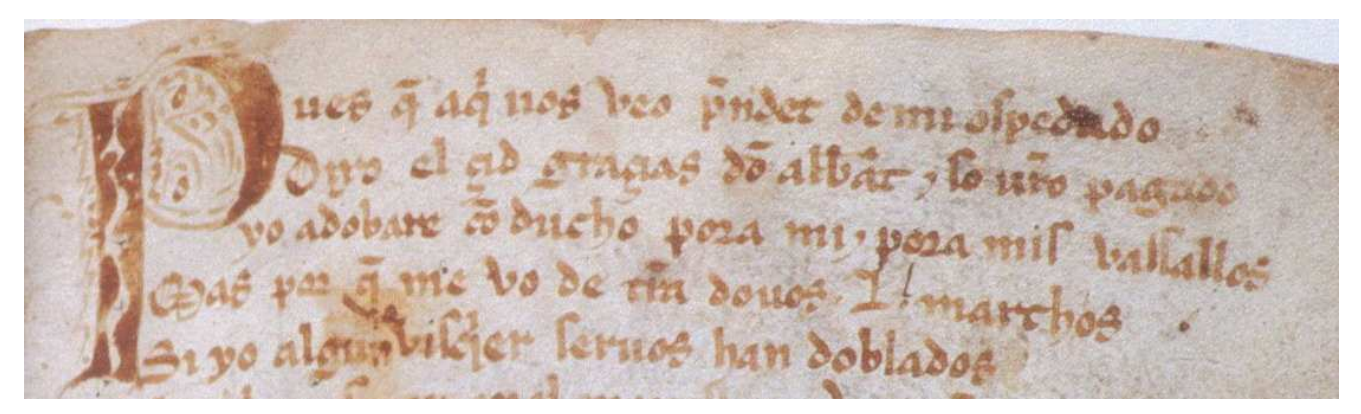

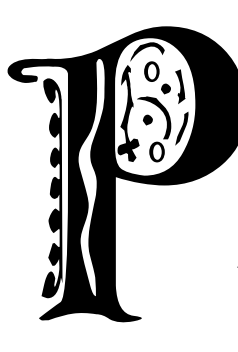

ues q aq nos veo pnder de mi ospedado Ouxo el cid gracias do abbaz, so uro pagado Yo adobare coducho poza my poza mil Vasallos Odas poz q me vo de cra douos I marchos  $\mathfrak{B}_1$  yo alqun bilger seruos han doblados

 $\overline{7}$ 

### **3.- Tipografía informática "Cidiana" (Letra facsímile modernizada).**

 La fuente "Cidiana" es muy similar a la fuente "Cid" en su aspecto exterior, pero se diferencian en un aspecto muy importante: la legibilidad. En este sentido, mientras la fuente "Cid" pretendía ser un fiel reflejo de la utilizada en el manuscrito cidiano, la fuente "Cidiana" ha modernizado las grafías con el objetivo de que sean totalmente reconocibles para los ojos de un lector moderno, pero sin perder el "aire de época".

 Así, las mayúsculas que en el códice presentan una apariencia en ocasiones muy distinta a la actual y por lo tanto difícil de reconocer, han sido sustituidas por otras de la misma época, pero totalmente reconocibles hoy en día. Igualmente he modificado ligeramente aquellas letras minúsculas que podían ofrecer alguna dificultad en la lectura.

 El resultado final es una fuente con "aroma cidiano" (de ahí el nombre de "Cidiana"), pero de fácil lectura. Sin duda se trata de una fuente ideal para aquellas ediciones modernizadas del Cantar que quieran ir más allá de la simple transliteración del texto original a signos modernos convencionales.

 Esta tipografía está especialmente pensada para poder ser utilizada en versiones ilustradas del Cantar. También es ideal para pósters, carteles, libros de autor etc. alusivos al Cid Campeador.

Este es el alfabeto completo de letras presentes en la fuente "Cidiana":

# $a/a b c b e f g h/b i j k l m n n o$  $p q r/2 s/f t/c u \nu / w x y z/z$

# $\bf{H}$  $\bf{B}$ C/C/C  $\bf{D}$  E/E/E  $\bf{F}$  $\bf{G}$  $\bf{h}$  I J  $\bf{R}$  L M/Q D D O P Q R S O / T U V W X Y Z

 Como se puede observar he introducido varias variantes gráficas para algunas letras tanto mayúsculas como minúsculas. La primera grafía es la que aparece por defecto al pulsar la tecla correspondiente a la letra. El resto de variantes han sido asignadas a caracteres que raramente se utilizan en los textos normales, pudiéndose conseguir mediante Insertar/Símbolo en cualquier procesador de textos o utilizando un mapa de caracteres.

 La siguiente muestra nos ofrece un ejemplo de uso de esta fuente en una edición miniada al estilo medieval. Da una idea bastante clara de lo que se puede lograr con esta tipografía.

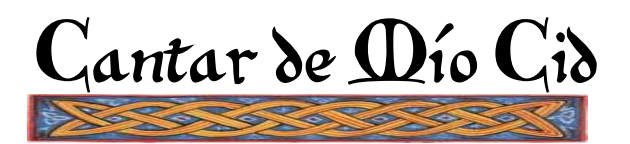

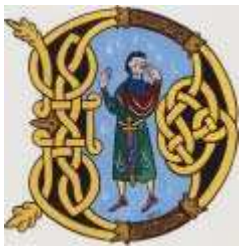

e sus ojos tan fuertemente llorando, Giraba la cabeza y los estaba mirando. Vio puertas abiertas y sin candados, Perchas vacías sin pieles y sin mantos V sin halcones y sin azores pelechados. Suspiró Mío Cid, pues se sentía muy preocupado. Habló Mío Cid bien y muy mesurado: «¡Bendito seas, Señor Padre, que estás en lo alto! Esto me han urdido mis enemigos malvados». Entonces deciden marchar y sueltan las riendas. 10  $\overline{H}$  la salida de Biuar, vieron una corneja a la derecha; Y entrando en Burgos la vieron a la izquierda. Movió Mío Cid los hombros y sacudió la cabeza: «¡Albricias, Albar Fáñez, nos echan de nuestra tierra!».

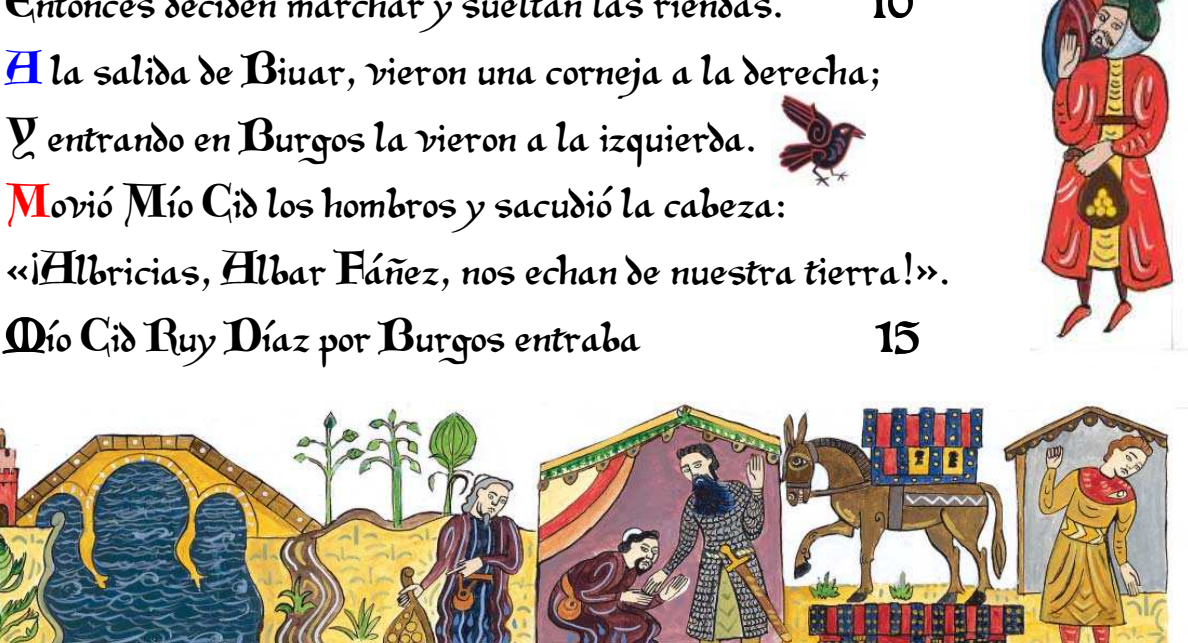

Edición pseudo-facsímile realizada con la **fuente informática** llamada "**Cidiana**".

---------------------------------------------------------------------------------------------------------------------------

unun

#### **4.- Tipografía informática "Capitular Historiada" (Letras capitulares historiadas).**

 Como he mencionado anteriormente, la única copia conservada del Cantar de Mío Cid utiliza letras capitulares en unas pocas ocasiones, pero son unas capitulares góticas simples y sin grandes pretensiones artísticas, en absoluto son capitulares historiadas como las que aparecen en los manuscritos miniados o iluminados medievales. Por ello he creado una tipografía específica denominada "Capitular Historiada" que presenta letras historiadas inspiradas en motivos caballerescos, religiosos o fabulosos que se adecuan bastante bien a la temática del Cantar de Mío Cid, siendo por tanto un complemento excelente para la fuente "Cidiana".

Este es el alfabeto completo de capitulares presentes en la fuente "Capitular Historiada":

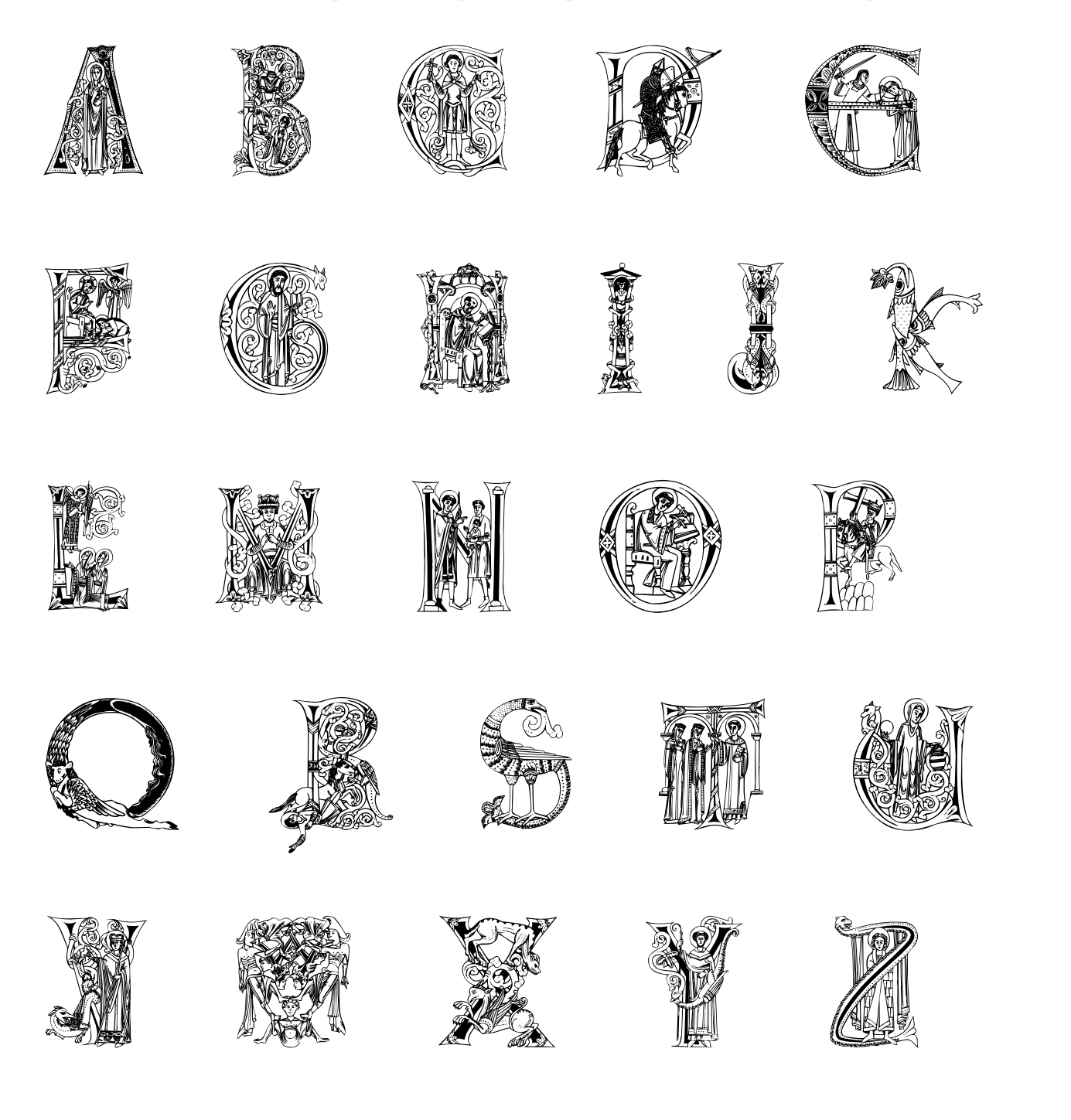

El siguiente ejemplo muestra un texto en el que se utilizan las capitulares historiadas de esta fuente en combinación con la fuente "Cid".

Las letras capitulares historiadas se suelen emplear al principio de cada folio o página, pero en el ejemplo he colocado varias en la misma hoja con el único objeto de que se vea su efecto, aunque no es lo recomendado pues se recargaría mucho el documento.

elos los oios can fuerce miencre lorando, Toznaua la cabeça, eftaua los cazando; Vio puercas abiercas, Vços sin cannados, Mcandaras uazias sin pielles, sin manzos, E sin falcones, sin adcozes mudados.  $\mathfrak{S}$ Solpiro myo cid, ca mucho aute grames cuydados. ffablo myo cid bien, can mesurado: **portado azi, lennoz padre, q***ue* **eftas en alzo!** Efto me an buelzo myos enemigos malos». Allı pienssan de agunar, allı suelvan las siendas. 10 Na Exida de biuar, ouieron la cozneia diestra; E encrando a burgos, ouieron la simestra. Odeçio myo çid los ombros, en grameo la viefta: «iAlbricia, albarffanez, ca echados somos de vierra!». O yo çid suj diaz poz burgos entraua, 15  $\P$ n lu co*n*pan*n*a . Lx. pendones; exie*n* lo uer mugieres , uarones, Burgeles, burgelas poz las fimestras lon [puestas], Plozardo delos oios, i carco aujen el doloz! Delas sus bocas vodos dizian una sazon. 10103, que buen Vallalo, si outelle buen Bennoz!». 20 Conbidar le yen de grado, mas minquino non osaua; El ley don alfonsio canco aune la grand sanna,

11

#### **5.- Tipografía informática "Zifar" (Letra facsímile para el Libro del Caballero Zifar).**

 La tipografía digital que se llama "Zifar" es una fuente diseñada específicamente para imitar las grafías del manuscrito parisino (P, *ms. espagnol 36*) que se conserva en la Biblioteca Nacional de Francia. Dicho manuscrito fue escrito e iluminado en 1464 a petición de Enrique IV de Castilla y contiene el **Libro del Caballero Zifar**, considerado como uno de los primeros libros de caballerías escrito en español.

 Poseedores ilustres de este códice fueron Isabel I, Margarita de Austria, María de Hungría, los Duques de Borgoña y Napoleón Bonaparte.

El manuscrito de París está compuesto por 192 folios de 400 x 260 mm cada uno.

 El texto está escrito a dos columnas, con un intercolumnio que oscila entre 15 y 25 mm. La caja de escritura también oscila en sus medidas, y se sitúa entre 195 x 290 y 200 x 285

mm. La letra es redonda o semigótica, la habitual para los textos en castellano en el siglo XV. Parece escrito por dos amanuenses distintos, uno hasta el folio 121 y otro en adelante.

La tinta para el texto ha conservado su tono oscuro.

 El códice posee 243 hermosísimas miniaturas, de impecable factura y muy ricamente iluminadas, repartidas a lo largo del texto

 Un tipo de letra muy parecida a la del libro anterior es también utilizada en los dos manuscritos (conocidos como A y B) que nos conservan la colección de cuentos conocida como "**Calila e Dimna**", datados ambos en la primera mitad del siglo XV.

 Similar es también la letra de los 3 manuscritos (denominados S, T y G) de finales del siglo XIV y comienzos del XV que nos preservan el **Libro de Buen Amor**.

 Por lo tanto la tipografía Zifar se puede emplear para imitar cualquier de los textos antes mencionados.

 La fuente Zifar pertenece a la categoría que podíamos definir como facsímil, ya que trata de reproducir las grafías originales de la manera más fiel posible. Lógicamente, y para que nadie se llame a engaño, hay que hacer la advertencia previa de que es imposible reproducir con una letra de ordenador todas las variantes de una letra manuscrita pues la riqueza de trazados de un copista nunca puede tener su reflejo idéntico en un formato electrónico. A pesar de ello, con esta tipografía se puede lograr un texto electrónico que gráficamente da una idea general bastante aproximada de la escritura gótica utilizada en los códices antes citados, siendo pues muy apropiada para proporcionar muestras visuales en explicaciones de paleografía referidas a ellos.

 He incluido en la fuente informática, además de los signos normalmente usados, todas las variantes gráficas de cada signo utilizadas en el códice. Así hay dos grafías para la letra "d", dos para la letra "z", tres para la "r" (incluida la *r rotunda* en forma de número 2), dos para la letra "s" (la denominada "ese alta" y la habitual hoy en día) etc. Igualmente he introducido diversas ligaduras ("ss", "st", "sy", "tr", "cr" etc.), signos abreviativos ("et", "por", "pro", "que" etc.) y otros signos adicionales (calderón, cruz etc.) utilizados en los manuscritos.

Alfabeto en minúsculas y numerales

$$
a\,b\,r\,r\,b\,8\,e\,f\,g\,b\,i\,j\,|\,|\,l\,m\,n\,o\,p
$$

0 1 2 3 4 5 6 7 8 9

Abreviaturas, ligaduras y signos especiales \ ß  $G$   $G$   $G$   $U$   $\rightarrow$   $V$   $\rightarrow$   $H$ 

# Alfabeto en mayúsculas H B C D E F G h I J R L O D OP Q R S O U V W X Y Z

Adiciones para escribir idiomas actuales  $k$  w á é í å  $\delta$  d ó  $\tilde{o}$   $\tilde{o}$   $\tilde{n}$   $\tilde{u}$   $\tilde{u}$   $\tilde{u}$   $\tilde{w}$  æ æ  $\{3\}$  + - =  $\{\]$  { } \*, .:; i ! etc.

## TEXTO E IMITACIÓN DE "EL CABALLERO ZIFAR" f.35v

por getto divo el ogo yo fer diz enla Gu demanda estos or 46 2 No fullage desirle be chas by  $t$  dt tume  $\frac{1}{\sqrt{2}}$ cnas uncuas me bucnos ela abdud ca (2 rangle fuela fu ventum  $G11110'$   $\Delta$ nunca Lo undo L<sub>i</sub> Ot topno fe Depa muezto a bjuo A(abDA) at divolo Alos oms buenos De romo no poudreta tullaz

4 por Gerto divo el otro vo gero an daz enla Gu demanda estos octo di as 2 N lo fallare desire le be estas bu enas nueuas/ q. A tomo cas de los o me buenos dela Cobad por q le geve fen 2 rauat<del>ip</del> 2 fuefe ya bufaz el rauallo Cafaz po tal fuela su Ventura q nunca lo pudo fallaz premintado poz el De fa muezto o bquo Q. A topno se ala @b&a& Il divolo alos oms buenos de como no pudiera fallaz tecabdo de

14

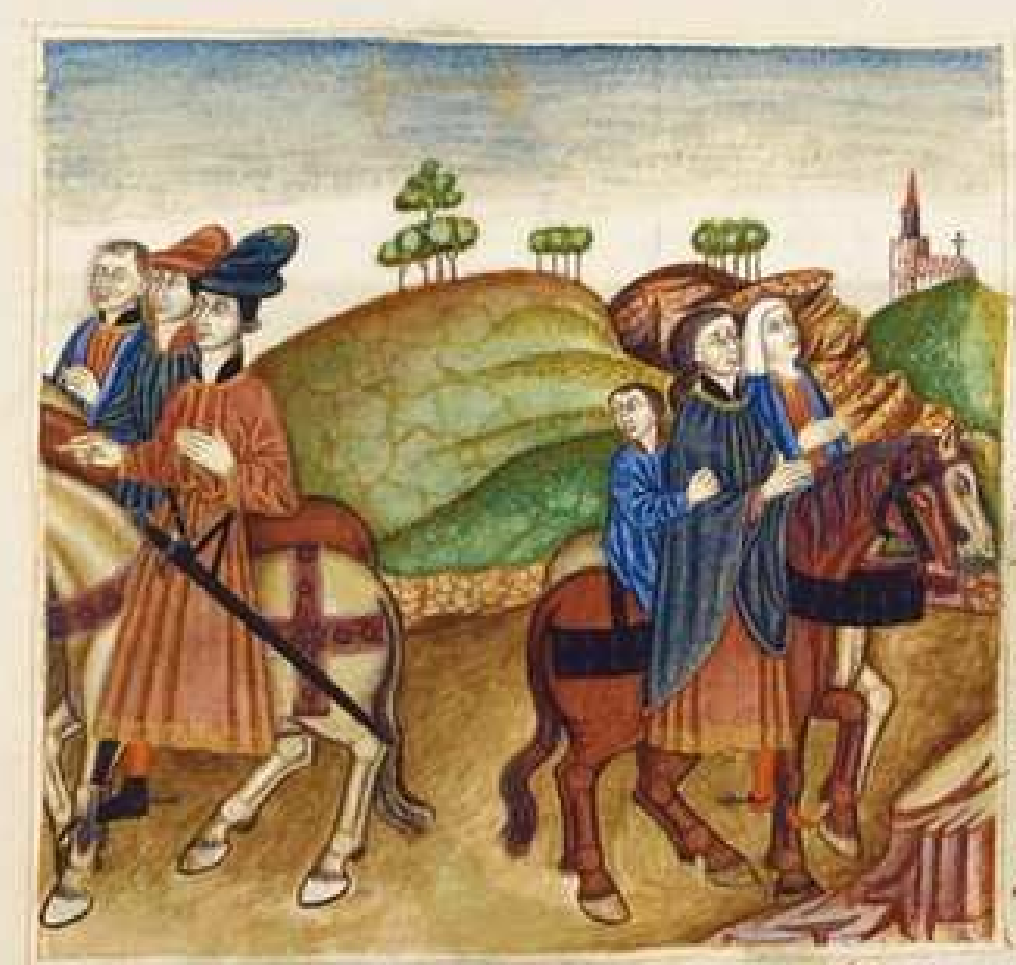

recomo von cona lleno agregar di filo mayor ed ennallero afar d

allamano el maniflo  $x - f_0$ lin q lique a ullano q le destien fil. lac be may thin gente 2 - Organ = camplete any apuelia. The Dies Dias of Galicia acquiaque mupo fele domallo q le diepa l'a Menota Dela Villa De quifa q ono De andar de pic ipef dias of liegare bu bia asta de terna genera de bamente at fallarm alli una fiicare may-fermofil arelara di un buz ppa

be *corpoon*. Della sta bacan Sue на ащевое passed be the magado of Vente De pre Divote oppunt, y  $G$ **CHOL**  $Tr$   $G$ <sup>1</sup> Dettined defter. Puente dina mamop Delw d'intensa pla **SR me dive t** el ontails afai  $0 + c$ epon crira de aqlla theme  $z$  Aimjeron  $z$ 

folympic Defle Vagaz da crista re men la Jornada Pafta baa men e about of effinite cetter dela man q le desten mela - of defines if onte ten compo acelto e del canallero after end teques de firmaries = cla defunimado administra 2. the files ansana rebelando por - of fliegen Gr Hega in ppido To compared monte . Of fished na leona Del monte ca tumo enla born al mayor - of alaw borres Touna el ogo ayuo q beuje fa vendo belino la rabera la du can ot bio q lemma Literian ...

Folio 32r del manuscrito P del "Libro del Caballero Zifar". Siglo XV.

Fuentes informáticas para el Cantar de Mío\_Cid J5 JUAN-JOSÉ MARCOS. juanjmarcos@yahoo.es

fuerres su fuerca es apardes iz mala andanas courra fo por q fab exes quen mesoria ha La fuerca q'aucoes fobre las otras befas fueftes attemdos contra im czbemftes ala fuente qle disen el mi nonbre ci tomaftes mi aguacibe uftes la bos i bras coupanas vo bos ceftence q no ven gudes y mas f & no po bos agure-t bos mature a Ry abedes dubda defto q bos enbio desp poala fliente al av me fullaredes q po fere wabufo luggo a maramulofe el feverles chfantes dele de desia laliebre

fuele concla pa la fuente votro la lus dela luna enl agua digo la hebre tomad del agua con bra manga orlana? vro foftro i adora? la luna a pono le merad ques prone et quanto tomo del agua con su manga moujose el. agua z (dine) ole q trempa la luna atonyo el cheftinte ala liebre q hala luna fe fe enfano contra m por q merila man gu encl agua divola hebre afo es como bos desides a fe ponto el ele funte delo q fisiera (rendino le aella crecho le en preses i fisole plus cromenale q tiunca topnaria mas en aql lugar el m los otros ele fantes/

Hoja de un manuscrito de la colección de cuentos "Calila e Dimna". Siglo XV.

## **PRECIO Y CONDICIONES DE USO DE LAS TIPOGRAFÍAS PARA IMITAR EL TEXTO DEL MANUSCRITO DEL CANTAR DE MÍO CID**

 Estas tipografías digitales son fuentes altamente especializadas y fruto de un trabajo minucioso en cuya elaboración he invertido innumerables horas de trabajo. El diseño de las tipografías se ha hecho mediante la consulta directa del manuscrito original a través de las reproducciones fotográficas disponibles, por ejemplo en la excelente página Cervantes Virtual: **http://www.cervantesvirtual.com/servlet/SirveObras/cid/80283852878795052754491/index.htm** o en la también magnífica página de la Universidad de Texas:

### **https://miocid.wlu.edu/about.html**

 Además he contado con la inapreciable ayuda y asesoramiento del doctor Don Alberto Montaner Frutos, con amplios conocimientos paleográficos y uno de los máximos expertos del Poema a nivel internacional.

 Por otra parte, las fuentes Cid, Cidiana y Taraceada son fuentes únicas en su especie. Que yo sepa, no hay ninguna otra que reproduzca el manuscrito del Cantar de Mío Cid con tal fidelidad.

 Como consecuencia, las fuentes no son gratuitas, su coste es de **30** euros **cada una** si se adquieren individualmente. **Dos fuentes** cuestan **50** euros y el **paquete completo** de las cuatro fuentes tiene un precio de **75** euros.

La fuente "Zifar" es gratis para quien adquiera las otras cuatro.

 Además es condición obligada el enviarme un ejemplar de todo aquel libro, folleto, revista o cartel en el que las tipografías sean utilizadas, así como mencionar expresamente el nombre de las tipografías y su autor.

 Las fuentes se enviarán preferentemente de manera electrónica, es decir como fichero adjunto a un mensaje de correo electrónico, excepto que el interesado solicite su envío en CD, en cuyo caso hay que incrementar **5** euros al precio arriba indicado.

 Aquellos interesados en adquirir las tipografías pueden contactar conmigo en la siguiente dirección de correo electrónico: **juanjmarcos@yahoo.es**

 Ante cualquier duda o si desea alguna aclaración adicional, envíeme un mensaje al correo arriba especificado.

### **JUAN-JOSÉ MARCOS GARCÍA**

juanjmarcos@yahoo.es Plasencia. (Cáceres). 4 Enero 2024 http://www.typofonts.com/Mio\_Cid.html